## 

## **IC-7100 MARS/CAP Modification**

Remove the following diodes to open the referenced frequency ranges.

In the IC-7100 the radio frequency range can be opened in various configurations. The chart below describes four radio frequency range configurations and the specific diode(s) that enable that configuration. Select only one of the four configurations.

**Note**: Frequency range and specifications cannot be guaranteed after modification.

| Desired Frequency Band                                                                     | Remove Diode    |                                   |
|--------------------------------------------------------------------------------------------|-----------------|-----------------------------------|
| 0.1 – 199.999999 MHz<br>400 – 470 MHz                                                      | D6316 and D6315 | Leave all other diodes at default |
|                                                                                            |                 |                                   |
|                                                                                            |                 |                                   |
| 1.6 - 25.999999 MHz<br>28 – 29.999999 MHz<br>50 – 54 MHz<br>144 – 146 MHz<br>430 – 440 MHz | D6315           | Leave all other diodes at default |
|                                                                                            |                 |                                   |
| 1.6 – 54 MHz<br>68 – 74.799999 MHz<br>118 – 174 MHz<br>400 – 470 MHz                       | D6316           | Leave all other diodes at default |

| 5.255 – 5.405 MHz Only | D6310 | Leave all other diodes at default |
|------------------------|-------|-----------------------------------|
|                        |       |                                   |

## 

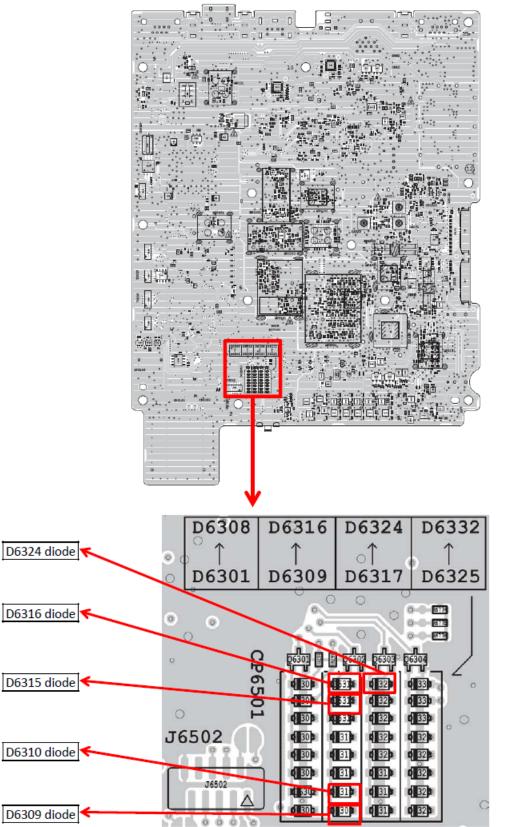